## **Corso di Laboratorio di Calcolo - Prova pratica finale**

 $\overline{a}$ 

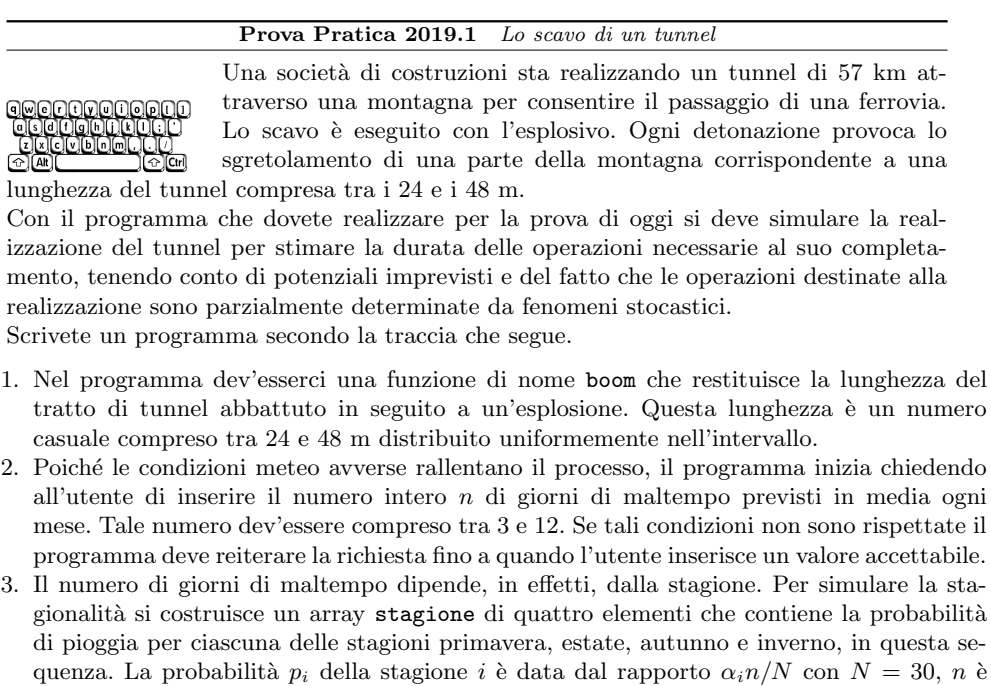

dalla stagione:  $\alpha_{primavera} = 0.92$ ,  $\alpha_{estimate} = 0.94$ ,  $\alpha_{autunno} = 0.65$  e  $\alpha_{inverno} = 0.58$ . Per semplicità ogni stagione ha una durata di 90 giorni. 4. Attraverso la funzione boom il programma simula, a partire dal primo giorno di primavera,

il numero medio di giorni di maltempo per mese inserito dall'utente, e *α<sup>i</sup>* che dipende

- il cedimento di una parte di tunnel di lunghezza *ℓ*. 5. Si definisce una funzione pioggia che, sulla base del giorno corrente e della probabilità di pioggia, restituisce 1 se ha piovuto e 0 altrimenti.
- 6. La successiva detonazione si svolge quindi il giorno seguente se non ha piovuto e due giorni dopo se invece il tempo non è stato clemente.
- 7. Le operazioni di scavo, a partire dal punto 4, sono reiterate fino a quando l'intero tunnel non è stato scavato.
- 8. Ogni trenta giorni, il programma informa l'utente circa il tempo trascorso e la lunghezza scavata fino a quel momento espressa in km.
- 9. Il programma, alla fine, indica all'utente il numero di giorni trascorsi dall'inizio delle operazioni.

Accedete al computer con username studente e password informatica. Scrivete il programma in un unico file di nome <cognome> <nome>.c nella home directory. Dal nome del *file* eliminate tutti i caratteri speciali. Ad esempio, lo studente Marco D'Alò scriverà il programma in un *file* di nome dalo marco.c. E consentito l'uso di libri e appunti, ma ` non di mezzi idonei al collegamento a Internet.